# pdfcomment.sty v1.3<sup>∗</sup> A user-friendly interface to PDF annotations†

Josef Kleber‡

March 10, 2009

#### **Abstract**

For a long time pdflatex has offered the command \pdfannot for inserting arbitrary PDF annotations. However, the command is presented in a form where additional knowledge of the definition of the PDF format is indispensable. This package is an answer to the – occasional – questions in newsgroups, about how one could use the comment function of Adobe Reader. At least for the writer of  $L^2T_FX$  code, the package offers a convenient and user-friendly means of using \pdfannot to provide comments in PDF files. Since version v1.1, pdfcomment.sty also supports:

 $\mathbb{L}$ T<sub>E</sub>X  $\rightarrow$  dvips  $\rightarrow$  ps2pdf,  $\mathbb{L}$ T<sub>E</sub>X  $\rightarrow$  dvipdfmx $^1$  $^1$  and XeLAT<sub>E</sub>X.

Unfortunately, support of PDF annotations by PDF viewers is sparse to nonexistent. The reference viewer for the development of this package is Adobe Reader.

If you can't see this annotation you are definitely using the wrong PDF viewer!

#### **Required packages for using pdfcomment.sty**

hyperref (v6.76a [2007/04/09]), zref (v1.8 [2007/04/22]), xkeyval, ifpdf, ifthen, calc, marginnote and the packages loaded by them.

<sup>∗</sup>[pdfcomment.sty@pdfcomment.josef-kleber.de](mailto:pdfcomment.sty@pdfcomment.josef-kleber.de)

<sup>†</sup><http://pdfcomment.josef-kleber.de>

<sup>‡</sup>[josef.kleber@gmx.de](mailto:josef.kleber@gmx.de)

<span id="page-0-0"></span> $1$ only with style option dvipdfmx

# **Contents**

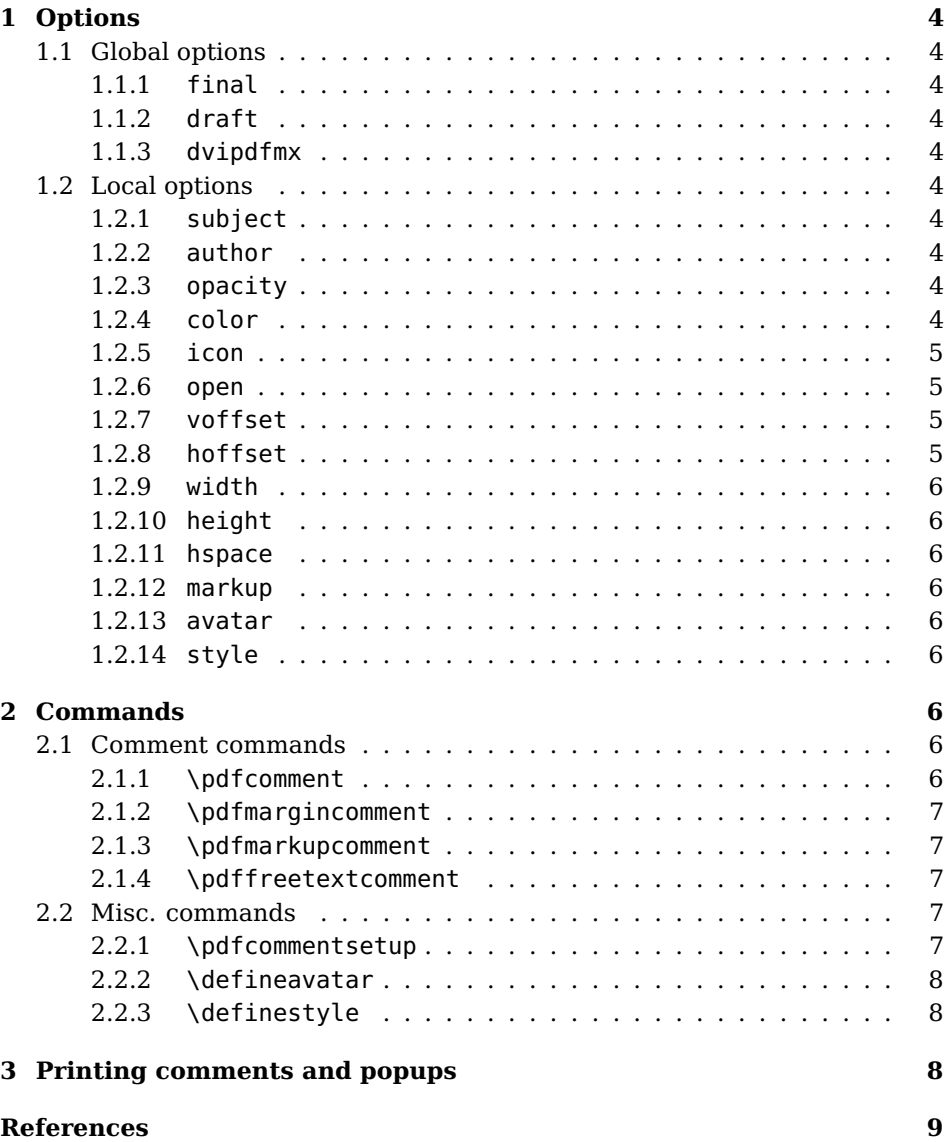

# **Acknowledgment**

I want to thank the following persons for contributions to the development of this package:

• **Alexander Grahn** for contributing a patch for other drivers

```
L^{\text{AT}}FX \rightarrow dvips \rightarrow ps2pdf, L^{\text{AT}}FX \rightarrow dvipdfmx und XeL<sup>T</sup>FX.
```
- **Gabriel Cardona** for pointing out problems with older versions of hyperref (v6.76a [2007/04/09])
- **Ulrike Fischer** for answering my stupid questions on d.c.t.t. for making possible the avatar and style system.
- **Christian Feuersänger** for contributing new ideas in form of his pack-age pdfmarginpar.sty and for solving the printing problem<sup>[2](#page-2-0)</sup> of PDF annotations and popups.
- **Heiko Oberdiek** also for answering my stupid questions on d.c.t.t., as well as for the development of dozens of very usefull packages, especially hyperref.sty, hycolor.sty and zref.sty, which made this package possible.

<span id="page-2-0"></span><sup>2</sup> see section [3](#page-7-2)

## <span id="page-3-0"></span>**1 Options**

#### <span id="page-3-1"></span>**1.1 Global options**

#### <span id="page-3-2"></span>**1.1.1 final**

The option final will set the package to final mode. The PDF annotations will not be typeset and will not influence line breaking.

#### <span id="page-3-3"></span>**1.1.2 draft**

The option draft (default) will set the package to draft mode. Therefore, the PDF annotations will be typeset.

#### <span id="page-3-4"></span>**1.1.3 dvipdfmx**

If you want to use the driver dvipdfmx for creating your documents, you have to use the option dvipdfmx. The other drivers are recognized automatically.

#### <span id="page-3-5"></span>**1.2 Local options**

The following options are useable as options for the commands presented in section [2,](#page-5-6) as well as style options. As style options they have global effect, whereas they have only local effect when used in commands. Furthermore global options are not overwritten.

#### <span id="page-3-6"></span>**1.2.1 subject**

You can use the option subject for defining the subject of the PDF popup annotations.

#### <span id="page-3-7"></span>**1.2.2 author**

You can use the option author for defining the author of the PDF popup annotations.

#### <span id="page-3-8"></span>**1.2.3 opacity**

You can use the option opacity for defining the opacity of PDF annotations with values between 0 (transparent) and 1 (not transparent, default). If you want to print PDF popup annotations with transparency you will have to use the option  $open = true$ .

#### <span id="page-3-9"></span>**1.2.4 color**

You can use the option color for defining the color of PDF annotations in the form {0.34 0.56 0.12} (RGB). If you are using the additional package xcolor you can use predefined color names, as well as the available optional color names. Furthermore you can use the command \definecolor to define your

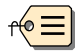

own named colors. Please take a look at the attached example example.tex. It shows the different possibilities of defining colors.

By definition the PDF specification allows four different color spaces with different numbers of color values:

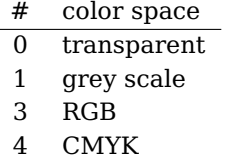

### <span id="page-4-0"></span>**1.2.5 icon**

You can use the option icon for defining the graphic used for the PDF text annotations. The following icons are defined as mandatory by the PDF reference:

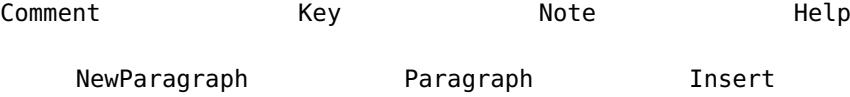

Furthermore the following icons are also supported by Adobe Reader and some other PDF viewers:

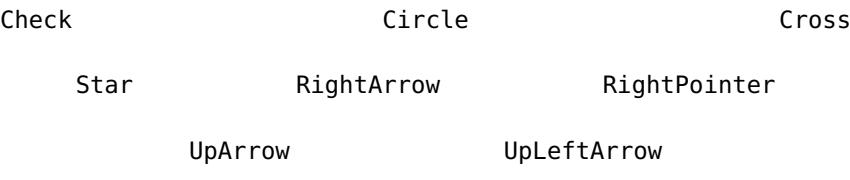

#### <span id="page-4-1"></span>**1.2.6 open**

You can use the option open for defining the opening status of the PDF popup annotations. Possible values are true or false (default). If you want to print the PDF popup annotations (with transparency) you will

have to use the option  $open = true$ .

#### <span id="page-4-2"></span>**1.2.7 voffset**

You can use the option voffset for defining a vertical offset of the PDF annotations, that is a vertical shift for the given length.

#### <span id="page-4-3"></span>**1.2.8 hoffset**

You can use the option hoffset for defining a horizontal offset of the PDF annotations.

#### <span id="page-5-0"></span>**1.2.9 width**

You can use the option width for defining the width of PDF annotations, e.g. the width of FreeText annotations. PDF text annatations have a width of 0pt by definition.

#### <span id="page-5-1"></span>**1.2.10 height**

You can use the option height for definig the height of PDF annotations. PDF text annatations have a height of \baselineskip by definition.

#### <span id="page-5-2"></span>**1.2.11 hspace**

You can use the option hspace for defining the horizontal space after the PDF text annotations, otherwise the PDF text annoations will overlay the text.

#### <span id="page-5-3"></span>**1.2.12 markup**

You can use the option markup for defining the type of the PDF text markup annotation. Possible values are: Highlight, Underline, Squiggly und StrikeOut.

#### <span id="page-5-4"></span>**1.2.13 avatar**

With the option avatar you can load the option lists, that were predefined with the command \defineavatar to avoid annoying typing.

#### <span id="page-5-5"></span>**1.2.14 style**

With the option style you can also load predefined option lists for spliting personal and stylistic options, e. g. avatar=Josef, style=MyComment.

### <span id="page-5-6"></span>**2 Commands**

#### <span id="page-5-7"></span>**2.1 Comment commands**

You can use the following commands for commenting your documents.

#### <span id="page-5-8"></span>**2.1.1 \pdfcomment**

 $\Lambda$  $\{\langle options \rangle\}$  {  $\langle comment \rangle$  } Possible options: avatar, style, subject, author, icon, color, opacity, open, hspace, voffset, hoffset

> \pdfcomment will typeset an annotation into the text at the current position.

#### <span id="page-6-0"></span>**2.1.2 \pdfmargincomment**

\pdfmargincomment  $\{\langle options \rangle\}$  {  $\langle comment \rangle$  }

Possible options: avatar, style, subject, author, icon, color, opacity, open, hspace, voffset, hoffset

\pdfmargincomment will typeset an annotation into the margin. Please note the positioning of the annotation in this example. This documentation was written with the LAT<sub>EX</sub> class ltxdoc. Therefore the annotation is typeset into the left margin.

#### <span id="page-6-1"></span>**2.1.3 \pdfmarkupcomment**

 $\forall$ pdfmarkupcomment[ $\langle options \rangle$ ]  $\{\langle \text{markup text} \rangle\}\{\langle \text{comment} \rangle\}$ 

Possible options: avatar, style, subject, author, color, opacity, markup

\pdfmarkupcomment will typeset so called PDF text markup annotations over the text specified in the argument  ${\langle \text{markup text} \rangle}$ . Possible types for the option markup are: Highlight, Underline, Squiggly and StrikeOut

#### Limitations:

- As the name PDF text markup annotation might lead to suggest, this form of comment is suitable for text only.
- The specified text with the argument  $\{\langle markup \ text\rangle\}$  must not be longer than one paragraph.
- The PDF text markup annotation must not be longer than one page, otherwise the recognition of the page break will fail.
- While using XeL<sup>A</sup>T<sub>E</sub>X you have to make sure that page dimensions are written to the xdvi file, e. g. with the option pagesize of the KoMa-Script classes, or as option of the package typearea.sty respectively.

#### <span id="page-6-2"></span>**2.1.4 \pdffreetextcomment**

\pdffreetextcomment  $\{\langle options \rangle\}$  {  $\langle comment \rangle$  } Mögliche Optionen: avatar, style, subject, author, color, opacity, height, width, voffset, hoffset

> \pdffreetextcomment will typset a comment in form of a freely positioned box on the wished spot of the page.

#### <span id="page-6-3"></span>**2.2 Misc. commands**

#### <span id="page-6-4"></span>**2.2.1 \pdfcommentsetup**

\pdfcommentsetup{(options)} With the command \pdfcommentsetup you can reset the global options at any time.

#### <span id="page-7-0"></span>**2.2.2 \defineavatar**

\defineavatar{\mame}}{\options}} With the command \defineavatar you can create named predefined option lists, which can be later used in the comment commands with the option avatar. With this option, it's easy for several authors of the same document to switch between different avatars, that is their graphical representation.

#### <span id="page-7-1"></span>**2.2.3 \definestyle**

\definestyle{(name)}{(options)} With the command \definestyle you can split up lists in personal and stylistic option lists (see example.tex). This option list can be loaded with the option style.

### <span id="page-7-2"></span>**3 Printing comments and popups**

Basically, Adobe Reader is able to print PDF annotations. Therefore, you have to choose 'Document and Markups' in the field 'Comments and Forms' of the print dialog. Additionally, you have to configure the menu 'Edit  $\rightarrow$ Preferences  $\rightarrow$  Commenting'. Unfortunately, this option does not exist in many versions of Adobe Reader. If it does not exist, the only possibility is to edit the configuration files itself.

**Windows:** the registry needs to be changed (on your own risk!)

Start the registry editor (regedit.exe) and open the following key, e. g. for Adobe Reader 9.0:

HKEY\_CURRENT\_USER/Software/Adobe/Acrobat Reader/9.0/Annots/ cPrefs

The key for other version will be similar, except version number and some letters in lower- or uppercase!

Open or create (with closed Adobe Reader) the key bprintCommentPopups and change the value to 1 (dword).

**Linux:** open the configuration file:

~/.adobe/Acrobat/8.0/Preferences/reader\_prefs

with a text editor and change the entry

/printCommentPopups [/b false] to /printCommentPopups [/b true]

Please note that only opened popups will be printed!

## **References**

- <span id="page-8-0"></span>[Ado05] Adobe Systems Incorporated: pdfmark Reference Manual. 2005. – URL: [http://www.adobe.com/devnet/acrobat/pdfs/pdfmark\\_](http://www.adobe.com/devnet/acrobat/pdfs/pdfmark_reference.pdf) [reference.pdf](http://www.adobe.com/devnet/acrobat/pdfs/pdfmark_reference.pdf)
- [Ado06] Adobe Systems Incorporated: PDF Reference sixth edition. 2006. URL: [http://www.adobe.com/devnet/acrobat/pdfs/pdf\\_](http://www.adobe.com/devnet/acrobat/pdfs/pdf_reference_1-7.pdf) [reference\\_1-7.pdf](http://www.adobe.com/devnet/acrobat/pdfs/pdf_reference_1-7.pdf)
- [Adr08] Adriaens, Hendri: The xkeyval package. 2008. TEXMF://doc/latex/xkeyval/xkeyval.pdf
- [Car99] Carlisle, David: The file ltxdoc.dtx for use with  $\mu$ T<sub>E</sub>X. 1999. TEXMF://doc/latex/base/ltxdoc.dvi
- [Gün02] Günther, Karsten: L<sup>AT</sup>FX Ge-packt. 1. Auflage. mitp, 2002. ISBN 3–8266–0785–6
- [Ker07] Kern, Uwe: Extending  $L^2$ F<sub>K</sub> 's color facilities: the xcolor package.  $2007. -$ TEXMF://doc/latex/xcolor/xcolor.pdf
- [Mer02] Merz, Thomas: Die PostScipt & PDF Bibel. PDFLib edition. dpunkt-Verlag, 2002. – URL: [http://www.pdflib.com/fileadmin/](http://www.pdflib.com/fileadmin/pdflib/pdf/Bibel/bibel_d_pdfmark_1x1.pdf) [pdflib/pdf/Bibel/bibel\\_d\\_pdfmark\\_1x1.pdf](http://www.pdflib.com/fileadmin/pdflib/pdf/Bibel/bibel_d_pdfmark_1x1.pdf)
- [MG05] Mittelbach, Frank ; Goossens, Michel: Der LATFX Begleiter. 2., überarbeitete und erweiterte Auflage. Pearson Studium, 2005. – ISBN 3–8273–7166–X
- [Oga01] Ogawa, Arthur: Extensions to the ltxdoc class. 2001. TEXMF://doc/latex/revtex4/ltxdocext.pdf